# **micro:bit Reference Sheet**

## More info at: <https://makecode.microbit.org/docs>

#### Basic Commands

basic.showString(*"text"*): scrolls text across the screen

● text: a string of characters (must be included inside a set of quotation marks

basic.showNumber(*number*): scrolls a numerical value across the screen

● number: a numerical value

basic.pause(*duration*): pauses the program for a set time before moving on to future commands

● duration: Amount of time to pause program in milliseconds

basic.forever(function () {}): repeats all commands inside curly braces until the program is ended

basic.clearScreen(): turns off all LEDs on the 5x5 grid

## Music Commands

music.playTone(*note*, *duration*): plays a given note for a set duration through Pin 0

- note: note to be played, written as Note.C, for example
- duration: Amount of time the note is played in milliseconds

## LED Commands

led.plot(*xCoordinate*, *yCoordinate*): turns on an LED at a given coordinate point

- xCoordinate: horizontal location of the LED, between 0 (left) and 4 (right)
- yCoordinate: vertical location of the LED, between 0 (top) and 4 (bottom)

led.unplot(*xCoordinate*, *yCoordinate*): turns off an LED at a given coordinate point

- xCoordinate: horizontal location of the LED, between 0 (left) and 4 (right)
- yCoordinate: vertical location of the LED, between 0 (top) and 4 (bottom)

led.plotBrightness(*xCoordinate*, *yCoordinate*, *value*): turns on LED at a coordinate point with a given brightness value

- xCoordinate: horizontal location of the LED, between 0 (left) and 4 (right)
- yCoordinate: vertical location of the LED, between 0 (top) and 4 (bottom)
- value: brightness value of the LED between 0 (off) and 255 (full brightness)

#### Pin Commands

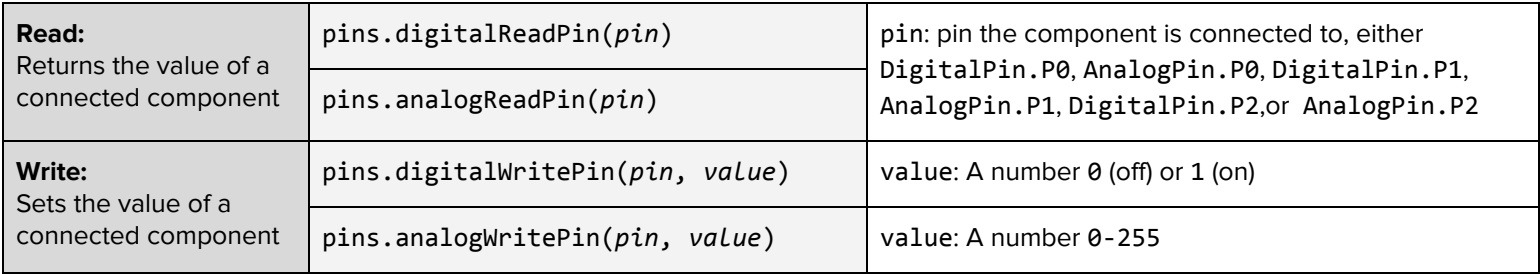

pins.servoWritePin(*pin*, *angle*): sets a connected servo motor to a certain angle between 0-180

- pin: pin the component is connected to, either AnalogPin.P0, AnalogPin.P1, or AnalogPin.P2
- angle: A number 0-180 which notes the angle to move the motor to

## Variables

let *variable* = *value*: creates a variable and assigns it a value

- variable: name of the variable written in camelCase
- value: A number or string

# **Functions**

function *name*() {}: defines a function as the commands found between the curly braces

- name: name of the function, written in camelCase
- To call the function, simply write the function name and a set of parentheses, ie. myFunction()
- Parameters can be included in the parentheses as *parameterName: type* where *type* is number or string

#### **Control Structures in the MakeCode Editor**

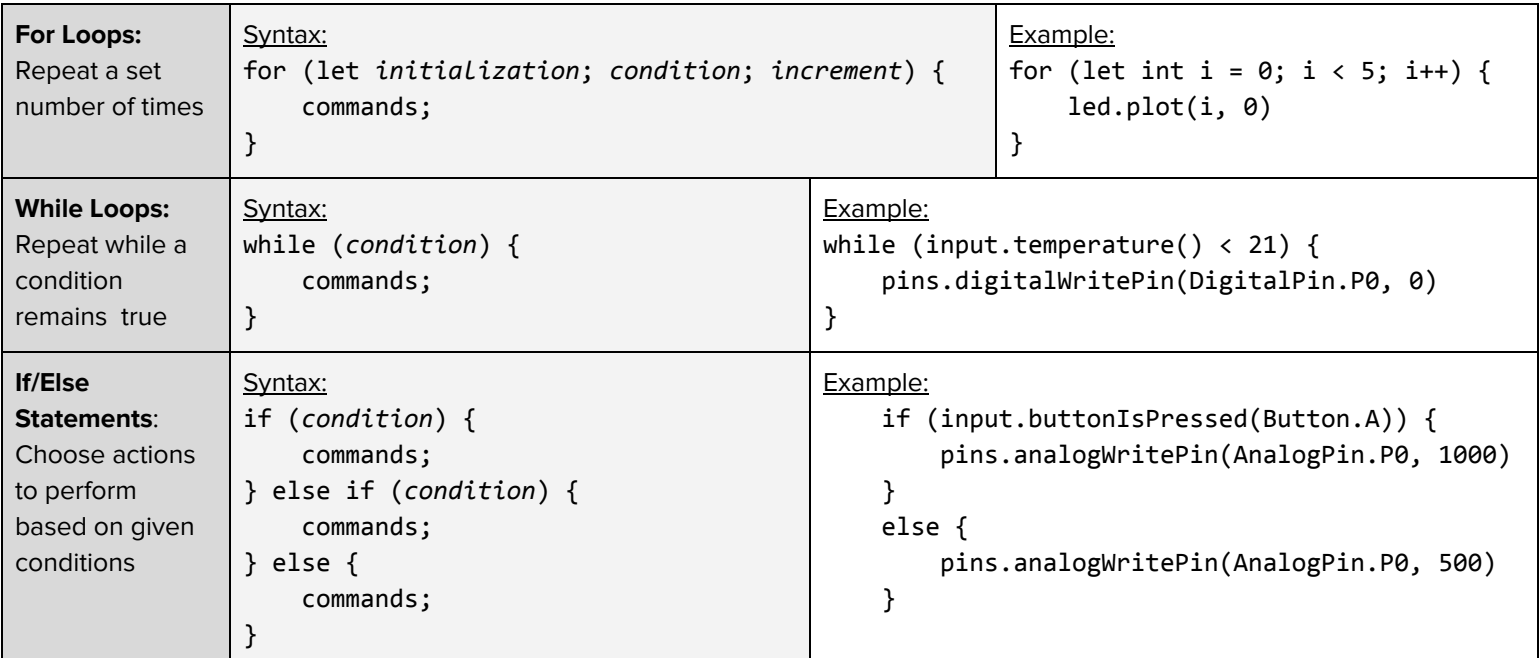

**Sensor Conditions:** 

input.buttonIsPressed(*button*): returns if a button is pressed

● button: name of the button, either Button.A, Button.B, or Button.AB

input. lightLevel(): returns the level of the LED screen light sensor

● Light level value is given from 0 (dark) to 255 (full brightness)

input.temperature(): returns the temperature in degrees Celsius

input.acceleration(*dimension*): returns the acceleration value in milli-gravitys

- dimension: dimension to measure acceleration, either Dimension.X, Dimension.Y, or Dimension.Z
- When board is laying flat with LED screen up, Dimension. $X = 0$ , Dimension. $Y = 0$ , and Dimension. $Z = -1024$

Sensor Functions:

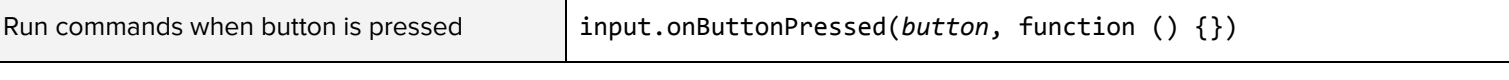

● button: name of the button, either Button.A, Button.B, or Button.AB

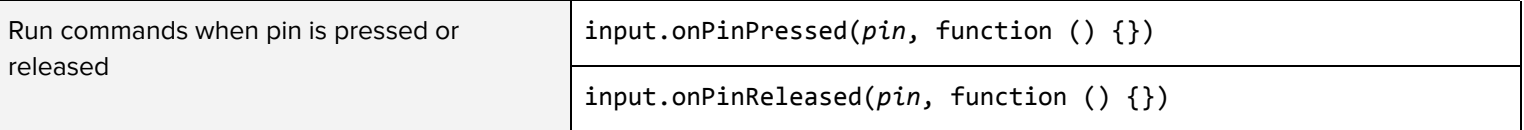

● pin: pin that component is connected to, either TouchPin.P0, TouchPin.P1, or TouchPin.P2

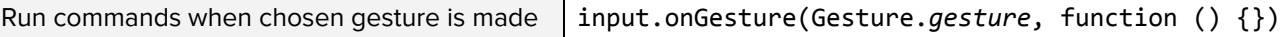

● gesture: EightG, FreeFall, LogoDown, LogoUp, ScreenDown, ScreenUp, Shake, SixG, ThreeG, TiltLeft, TiltRight

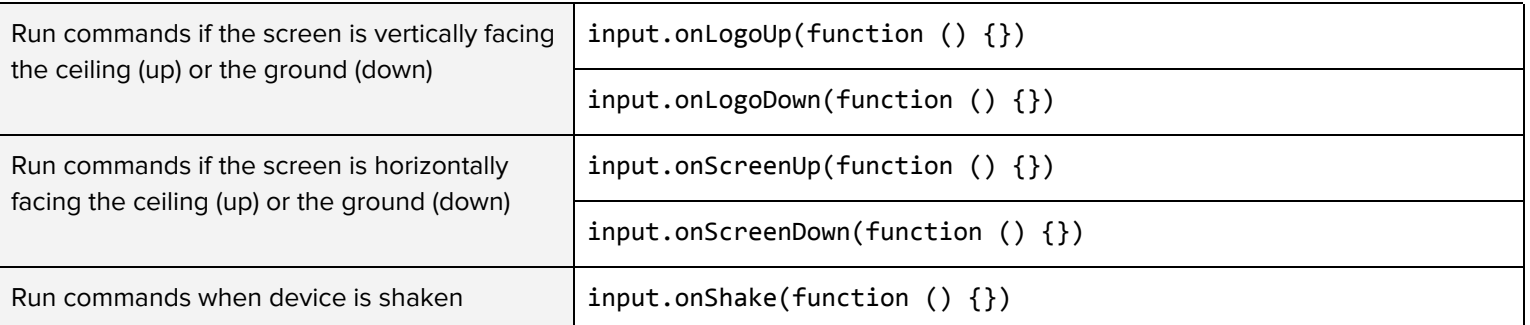